# **PROTOCOLE DE PRÉSENTATION DES TRAVAUX ÉCRITS**

**du Cégep de Sherbrooke (révisé en avril 2024)**

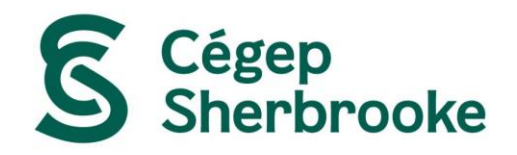

# **Introduction**

Tout au long de leur formation au collégial, les personnes étudiantes doivent rédiger de multiples travaux selon une méthodologie respectant des exigences liées à la présentation du travail écrit à produire. Cet ensemble de règles se nomme un protocole.

Le choix du protocole à utiliser revient aux différents programmes et disciplines. Autrement dit, les personnes étudiantes doivent d'abord se référer aux consignes de chaque personne enseignante, puisque selon les besoins des cours et des divers départements, un autre protocole que celui-ci peut s'appliquer. Cependant, le *Protocole de présentation des travaux écrits du Cégep de Sherbrooke*, disponible en ligne uniquement, demeure le protocole par défaut auquel se référer.

La version qui suit présente certains changements significatifs par rapport à la précédente. Il est toutefois à noter que ces modifications sont le fruit d'une réflexion profonde, basée sur deux objectifs principaux : 1) des règles simplifiées et uniformisées pour une plus grande cohérence 2) une consultation améliorée grâce à l'utilisation de tableaux qui regroupent toutes les consignes et les cas d'exception, en plus de fournir de multiples exemples, en ce qui a trait à la bibliographie et à la médiagraphie.

Le comité de révision du Protocole du Département de littérature et de communication du Cégep de Sherbrooke tient à remercier toutes les personnes qui ont contribué de près ou de loin à la réalisation de cette nouvelle version.

Avril 2024

# <span id="page-2-1"></span><span id="page-2-0"></span>Table des matières

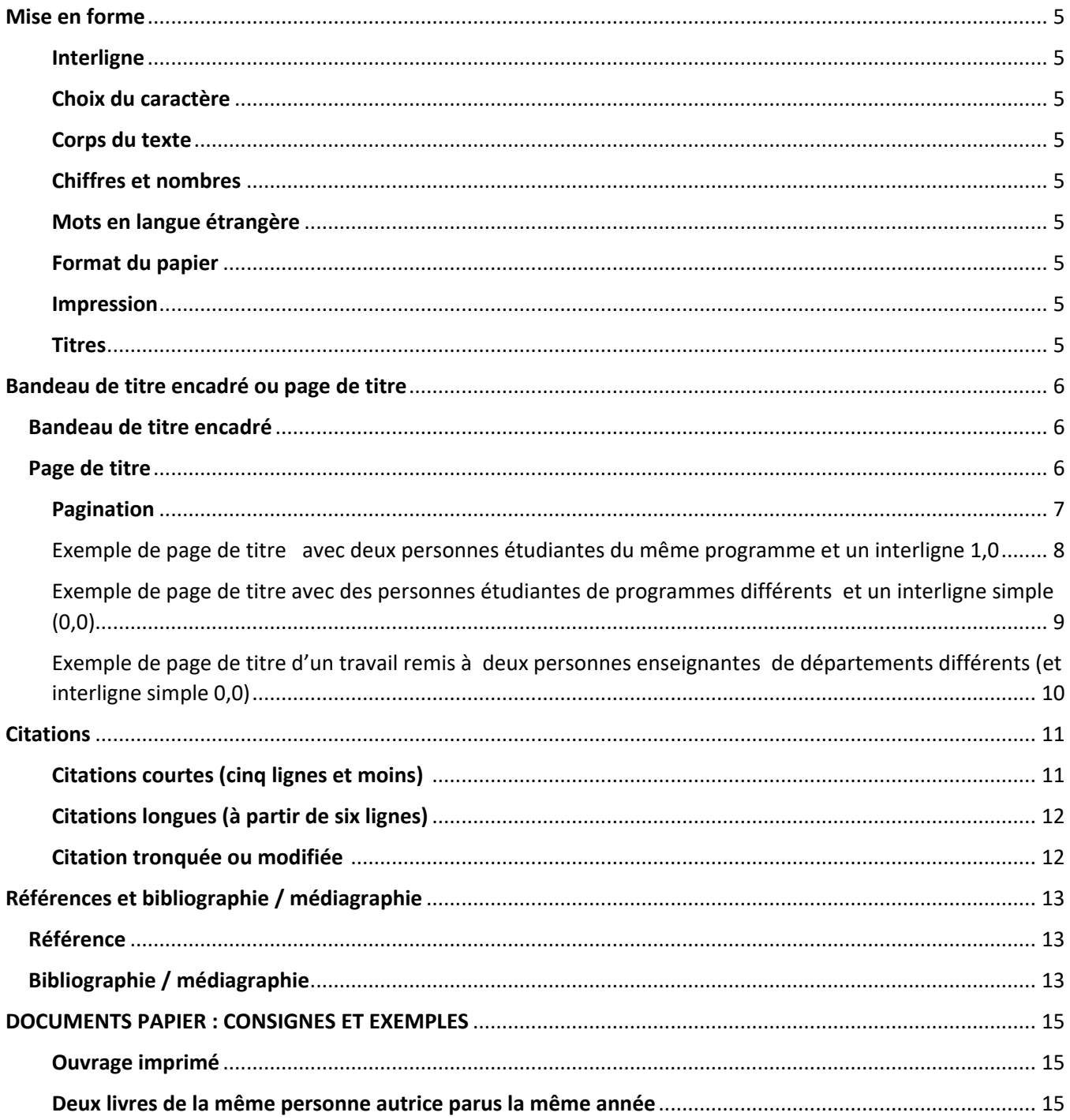

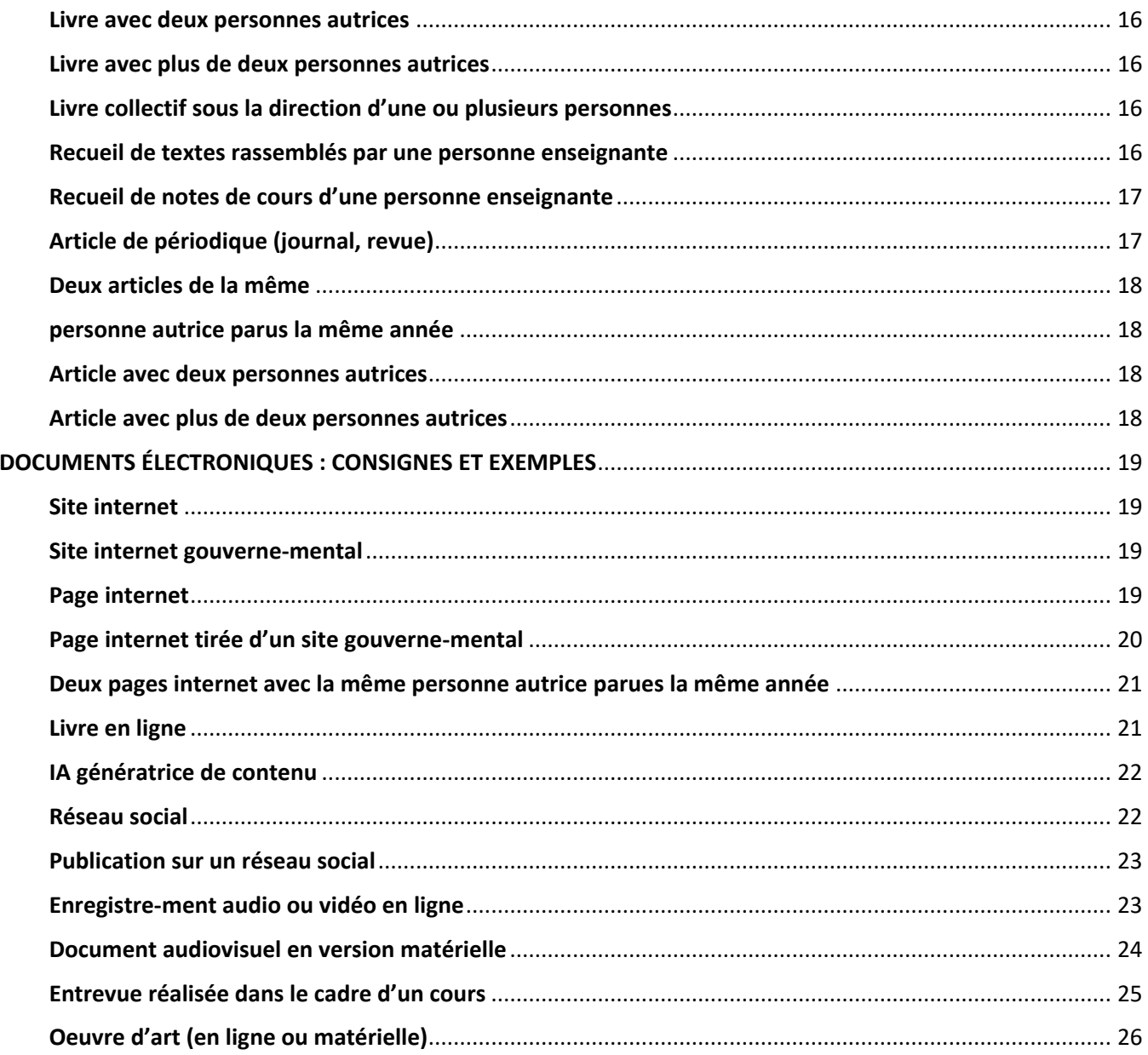

# <span id="page-4-0"></span>**Mise en forme**

# <span id="page-4-1"></span>**Interligne**

• Tout travail, qu'il soit rédigé à l'ordinateur ou manuscrit, doit être à double interligne.

# <span id="page-4-2"></span>**Choix du caractère**

- Chaque personne enseignante détermine la police et la taille de caractères qui lui conviennent.
- Pour un travail manuscrit, l'encre noire ou bleu foncé est de rigueur.
- Pour un travail à l'ordinateur, l'encre noire est de rigueur.

# <span id="page-4-3"></span>**Corps du texte**

- Pour marquer le changement de paragraphe, il doit y avoir un interligne supplémentaire.
- Tout texte rédigé à l'ordinateur doit obligatoirement être justifié. Par défaut, le texte est aligné à gauche et il faut modifier la mise en page. Dans l'onglet **Accueil** de Word, aller dans **Paragraphe**, puis **Justifier le texte** (Ctrl + J).

# <span id="page-4-4"></span>**Chiffres et nombres**

• Les chiffres de zéro à neuf sont écrits en lettres.

# <span id="page-4-5"></span>**Mots en langue étrangère**

• Les mots en langue étrangère sont écrits en italique à l'ordinateur et soulignés pour un travail manuscrit.

# <span id="page-4-6"></span>**Format du papier**

• Feuille de dimension 8,5 x 11 pouces (format lettre).

# <span id="page-4-7"></span>**Impression**

• Sauf avis contraire de la personne enseignante, l'impression des travaux doit se faire recto verso.

# <span id="page-4-8"></span>**Titres**

- Les titres d'œuvres (livres, films, émissions, œuvres d'art, etc.) prennent une majuscule au premier mot seulement, de quelque classe grammaticale qu'il soit. Si un nom propre figure dans le titre, il conserve évidemment sa majuscule.
- Le titre d'un ouvrage (livre, film, disque, œuvre d'art, etc.) est en italique à l'ordinateur. Il est toujours souligné s'il est manuscrit.
- Le titre d'un extrait d'ouvrage (article, chanson, chapitre, conte, nouvelle, poème, etc.) est entre guillemets.

# Exemples :

Le poème « Une charogne » de Charles Baudelaire est tiré du recueil *Les fleurs du mal* publié en 1957. Avec son film *Simple comme Sylvain*, la réalisatrice Monia Chokri a obtenu une nomination pour le prix César du meilleur film étranger.

# <span id="page-5-0"></span>**Bandeau de titre encadré ou page de titre**

Une personne enseignante peut demander une page de titre ou un bandeau de titre encadré.

# <span id="page-5-1"></span>Bandeau de titre encadré

Voici les informations que doit contenir un bandeau de titre encadré et leur disposition.

Les éléments entre crochets sont ceux qui doivent être modifiés en fonction du travail remis.

[Prénom et Nom de la personne étudiante] [Programme d'études sans le profil], groupe [suivi du numéro du groupe-classe sans les deux points]

[Titre du travail annonçant son contenu sans italique] dans [*Titre de l'œuvre* étudiée en italique (ou souligné si manuscrit) ou « Titre de l'extrait » entre guillemets suivi du *Titre de l'œuvre*] de [Prénom et Nom de la personne autrice de l'œuvre]

[Type de travail] présenté·e à [Prénom et Nom de la personne enseignante] pour le cours [*Titre du cours* en italique ou souligné si manuscrit]

[Date de la remise du travail]

### Exemple :

Joe Bine Sciences humaines, groupe 6666

La postmodernité dans *Monsieur Ibrahim et les fleurs du Coran* d'Éric-Emmanuel Schmitt

Dissertation explicative partielle présentée à Lionel Lion pour le cours *Littérature et imaginaire*

30 janvier 2039

Note : l'encadré en tant que tel est nécessaire (il faut voir les lignes).

# Démarche à suivre :

- 1. Rédiger les informations du bandeau.
- 2. Sélectionner tout.
- 3. Dans l'onglet **Accueil**de Word, aller dans **Paragraphe**, puis **Bordures**. Choisir **Bordures extérieures**.

# <span id="page-5-2"></span>**Page de titre**

Voici les informations que doit contenir une page de titre ainsi que l'ordre dans lequel elles doivent apparaitre :

- La page de titre ne doit contenir aucune abréviation.
- Elle n'est pas paginée, mais elle compte.
- Les informations sont centrées à simple interligne (0,0 ou 1,0) et regroupées en quatre sections.

Les éléments entre crochets sont ceux qui doivent être modifiés en fonction du travail remis.

# Exemple :

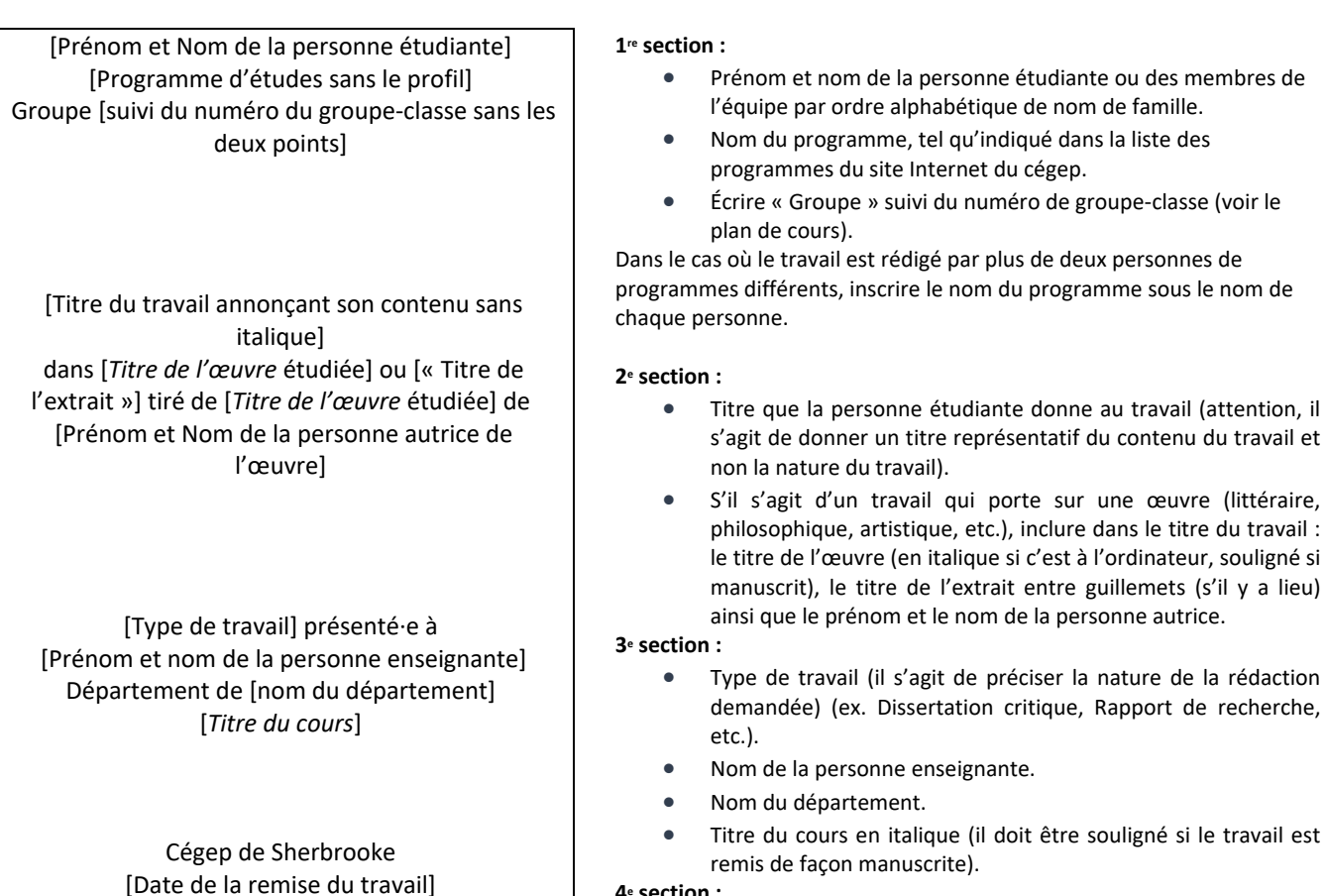

#### **4<sup>e</sup> section :**

- Cégep de Sherbrooke.
- Date de la remise (JJ mois 20--) : la date ne doit contenir aucune abréviation et inclure le jour en chiffres, le mois en lettres et les quatre chiffres de l'année.

# <span id="page-6-0"></span>**Pagination**

- Le numéro de page doit apparaitre au bas de la page (au centre ou à droite).
- La page de titre n'est pas numérotée, mais on la compte. Ainsi, il faut numéroter la première page du texte à partir de 2.
- Dans le cas où un bandeau de titre est demandé, la pagination débute à la première page, car le texte débute directement sous l'encadré.
- Si une table des matières est nécessaire, elle doit apparaitre avant la première page du texte et être paginée.
- La bibliographie ou la médiagraphie doit toujours être paginée.

# **Exemple 1**

Exemple de page de titre avec deux personnes étudiantes du même programme et un interligne 1,0

<span id="page-7-0"></span>Lucie Duchesneau Nicolas-Félix Lacombe Techniques de soins infirmiers  Groupe 1117

Les enzymes

Rapport de laboratoire présenté à Marie Curie Département de biologie *Biologie humaine 1*

> Cégep de Sherbrooke 25 septembre 2012

# **Exemple 2**

<span id="page-8-0"></span>Exemple de page de titre avec des personnes étudiantes de programmes différents et un interligne simple (0,0)

> Jules Caron Danse Clémence Garcia Techniques de génie mécanique Groupe 6824

Le statut d'immigré dans *Les aurores montréales de* Monique Proulx

Parcours de lecture présenté à Léopold Léon Département de littérature et de communication *Écriture et littérature*

> Cégep de Sherbrooke 29 mai 2012

# **Exemple 3**

Exemple de page de titre d'un travail remis à deux personnes enseignantes de départements différents (et interligne simple 0,0)

<span id="page-9-0"></span>Juliette Shakespeare Arts visuels Groupe 6506

L'art conceptuel

Réflexion présentée à Hortense Gingras Département de littérature et de communication Jacquelin Toulouse Département d'arts visuels *Exploration du domaine des arts et des lettres*

> Cégep de Sherbrooke 15 décembre 2013

# <span id="page-10-0"></span>**Citations**

Lorsqu'on parle de citations courtes ou longues, le nombre de lignes est calculé en fonction de la mise en page du travail et non en fonction de celle de l'ouvrage d'où la citation est tirée.

# <span id="page-10-1"></span>Citations courtes (cinq lignes et moins) :

La citation est encadrée par des guillemets et est insérée à la fin d'une phrase complète dans laquelle le point final est remplacé par un deux-points.

Exemple :

Le condamné s'adresse ainsi à sa fille : « Ô ma petite fille! Encore six heures, et je serai mort! » (Hugo, 2012, p. 139)

> Dans le cas d'une citation très courte (quelques mots), il est possible de l'intégrer syntaxiquement dans notre propre phrase. Le point final appartient alors à notre phrase et se place après le guillemet fermant, donc avant la référence entre parenthèses :

Exemple :

À la fin du conte philosophique, Candide répond à Pangloss qu'« il faut cultiver notre jardin ». (Voltaire, 2008, p. 191)

- Dans le cas où notre phrase se poursuit après la citation, le point se place à la fin :

Exemple :

À la fin du conte philosophique, Candide répond à Pangloss qu'« il faut cultiver notre jardin » (Voltaire, 2008, p. 191), ce qui signifie que, plutôt que de partir chercher mieux ailleurs, il est préférable de prendre soin de ce qu'on a déjà.

- Dans le cas d'un poème, séparer chaque vers par une barre oblique (/).

Exemple :

« Notre Père qui êtes aux cieux / Restez-y / Et nous nous resterons sur la terre ». (Prévert, 2004a, p. 63, v. 1-3)

**N.B. :** Dans le cas où il n'y a pas de point à la fin de la citation, en mettre un après le guillemet fermant, avant la référence.

> Dans le cas d'une pièce de théâtre ou d'une œuvre narrative dont on veut citer un dialogue, respecter la mise en page de l'œuvre, mais toujours à double interligne.

Exemple (théâtre) :

Dans l'extrait qui suit, Cléante et Harpagon s'interrogent mutuellement : « – Cléante : Hé comment vous dérober ?

– Harpagon : Que sais-je? Où pouvez-vous donc prendre de quoi entretenir l'état que vous portez ? » (Molière, 2008, p. 17)

Exemple (œuvre narrative) :

Le passage suivant témoigne d'une vision singulière de la vieillesse :

« – Laissez tomber, je suis trop vieille. Vous ne devez pas commencer avec quelqu'un de vieux, c'est trop difficile.

– Vous n'êtes pas vieille. Vous êtes morte.

La dame haussa les épaules.

– Mourir n'est qu'une façon particulière de vieillir. » (Barricco, 2014, p. 66)

# <span id="page-11-0"></span>Citations longues (à partir de six lignes) :

La citation est mise en retrait à gauche et à droite pour agrandir les marges de ce petit paragraphe, elle est alors à simple interligne et sans guillemets.

# Exemple :

C'est à ce moment qu'Antoine Roquentin, personnage principal du roman, prend pleinement conscience de son existence :

- J'existe. C'est doux, si doux, si lent. Et léger : on dirait que ça tient en l'air tout seul. Ça remue. Ce sont des effleurements partout qui fondent et s'évanouissent. Tout doux, tout doux. Il y a de l'eau mousseuse dans ma bouche. Je l'avale, elle glisse dans ma gorge, elle me caresse – et la voilà qui renaît dans ma bouche, j'ai dans la bouche à perpétuité une petite mare d'eau blanchâtre - discrète - qui frôle ma langue. Et cette
- → mare, c'est encore moi. (Sartre, 1938, p. 143)
	- Pour un poème, un dialogue ou une pièce de théâtre : respecter la mise en page de l'œuvre (disposition des vers, majuscules, ponctuation et italique ou soulignement des didascalies (théâtre)) et placer à simple interligne et sans guillemets.

Exemple (théâtre avec didascalie) :

Dans un échange bref, les trois figures de la triade féminine constatent l'ironie de leur sort en tant que femmes :

MARIE C'toujours pareil. Y a jamais rien qui change. Moi qui pensais que j'ferais mieux qu'ma mère. LA STATUE Qui ça, moi? MARIE Je ne suis pas rendue beaucoup plus loin qu'elle. MADELEINE Que cé qu'tu voudrais qui change? Nous autres, peut-être? MARIE, *en riant.* Et nous vîmes les victimes se mettre à changer. (Boucher, 1989, p. 43)

# <span id="page-11-1"></span>Citation tronquée ou modifiée **:**

• Lorsqu'une partie de la citation qui n'est pas utile à la démonstration est coupée, des points de suspension entre crochets – et non entre parenthèses – sont nécessaires seulement si la modification est effectuée à l'intérieur de la citation. Toutefois, une fois tronquée, la citation doit respecter les règles du français écrit et le sens du texte.

Exemple :

Antoine Roquentin prend alors pleinement conscience de son existence : « J'existe. C'est doux, si doux, si lent. […] Ce sont des effleurements partout qui fondent et s'évanouissent. » (Sartre, 1938, p. 143)

• Si des modifications sont nécessaires afin que la citation s'insère correctement dans la rédaction, celles-ci sont placées entre crochets.

Exemple :

À cette époque, le personnage se sentait « [c]omme si tout était mort, tout é[tait] finalement devenu à l'image de ce pays ». (Beaulieu, 2001, p. 348)

# **Guillemets dans une citation déjà guillemetée :**

Les guillemets anglais en double apostrophe sont nécessaires lorsqu'on cite à l'intérieur d'une citation.

Démarche à suivre :

- 1. Sélectionner le menu **Insertion**, puis sélectionner **Symbole**.
- 2. Dans la police « **texte normal** », cliquer sur les guillemets désirés et faire **Insérer**.

Exemple :

« Paul m'a rapporté que votre jardin est "magnifique". » (De Villers, 2009, p. 810)

# <span id="page-12-0"></span>**Références et bibliographie / médiagraphie**

# <span id="page-12-1"></span>**Référence**

La référence donne les informations minimales afin de retrouver la source complète dans la bibliographie ou la médiagraphie.

À la fin de la citation (ou du résumé en d'autres mots de la pensée) d'une personne autrice, certaines informations sont indiquées entre parenthèses, toutes séparées par une virgule.

Chaque personne enseignante détermine si les références doivent contenir le numéro du ou des vers cités s'il s'agit d'un poème.

Voir les tableaux des pages 15 à 18 (documents papier) et pages 19 à 26 (documents électroniques et audio-visuels) pour la démarche complète.

# <span id="page-12-2"></span>**Bibliographie / médiagraphie**

Les références complètes sont regroupées à la fin du travail dans une section appelée bibliographie (si les références utilisées pour le travail sont imprimées) ou médiagraphie (si les références sont électroniques ou audio-visuelles).

Dès qu'une référence électronique ou audio-visuelle est utilisée, la section se nomme médiagraphie.

Chaque personne enseignante détermine si les références doivent être regroupées par catégorie.

Dans tous les cas :

- Les ouvrages sont classés par ordre alphabétique du nom de la personne autrice. Dans le cas où le nom de la personne autrice est inconnu, placer l'ouvrage par ordre alphabétique de titre.
- Chacune des informations est séparée par une virgule et la référence se termine par un point.
- La bibliographie ou médiagraphie est à interligne simple.
- Les références sont séparées par un interligne supplémentaire.
- Afin de mettre le nom des auteurs en évidence, l'indentation est nécessaire (dans l'onglet **Accueil** de Word, à droite de **Paragraphe**, cliquer sur l'onglet **Paramètres du paragraphe**. Choisir, dans l'ordre : **retrait**, **spécial**, **négatif**).
- La bibliographie ou la médiagraphie n'est pas justifiée afin d'éviter des espaces inutiles entre les différentes informations.

Voir les tableaux des pages 15 à 18 (documents papier) et pages 19 à 26 (documents électroniques et audio-visuels) pour la démarche complète.

# **DOCUMENTS PAPIER : CONSIGNES ET EXEMPLES**

<span id="page-14-2"></span><span id="page-14-1"></span><span id="page-14-0"></span>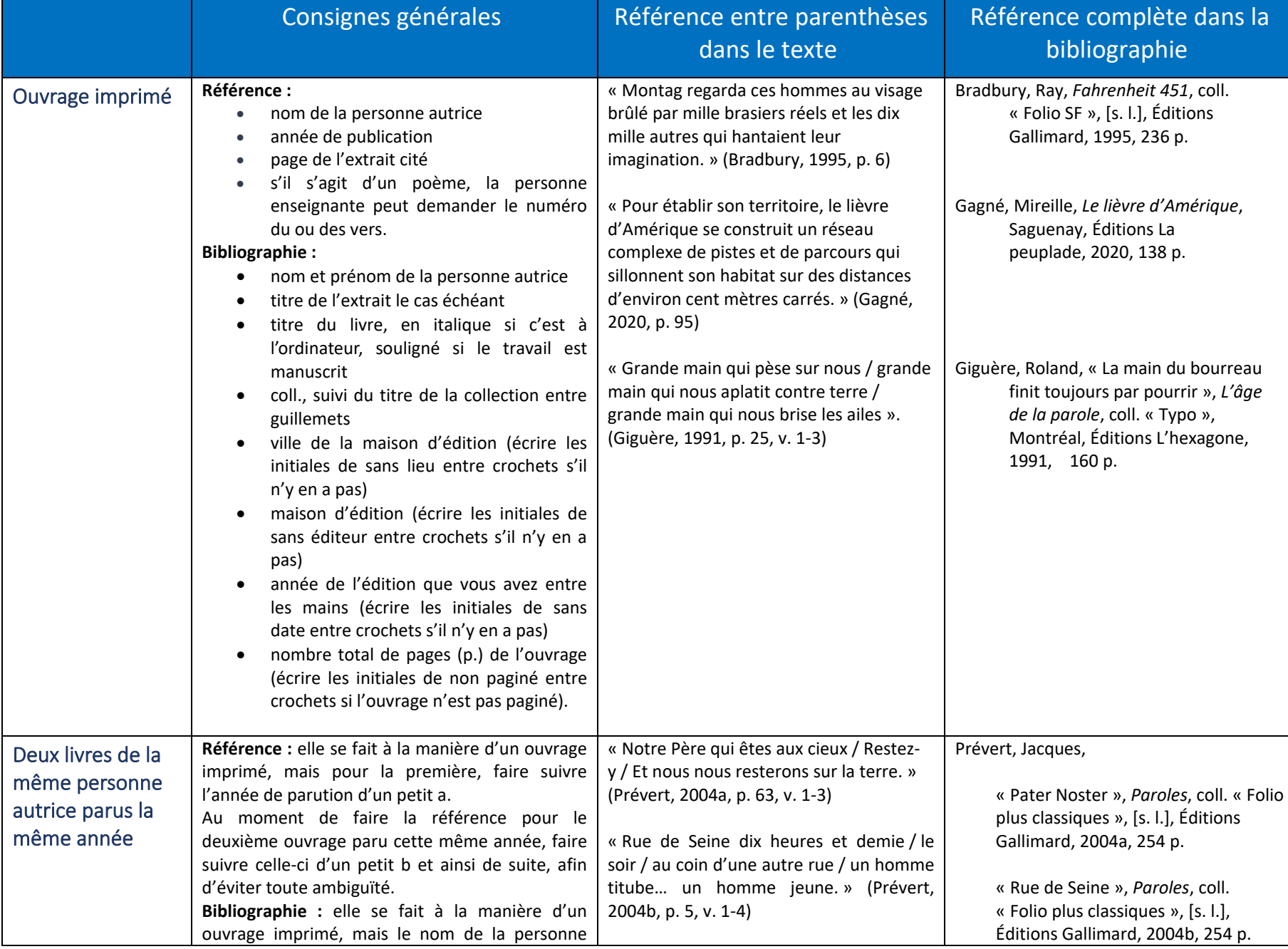

<span id="page-15-3"></span><span id="page-15-2"></span><span id="page-15-1"></span><span id="page-15-0"></span>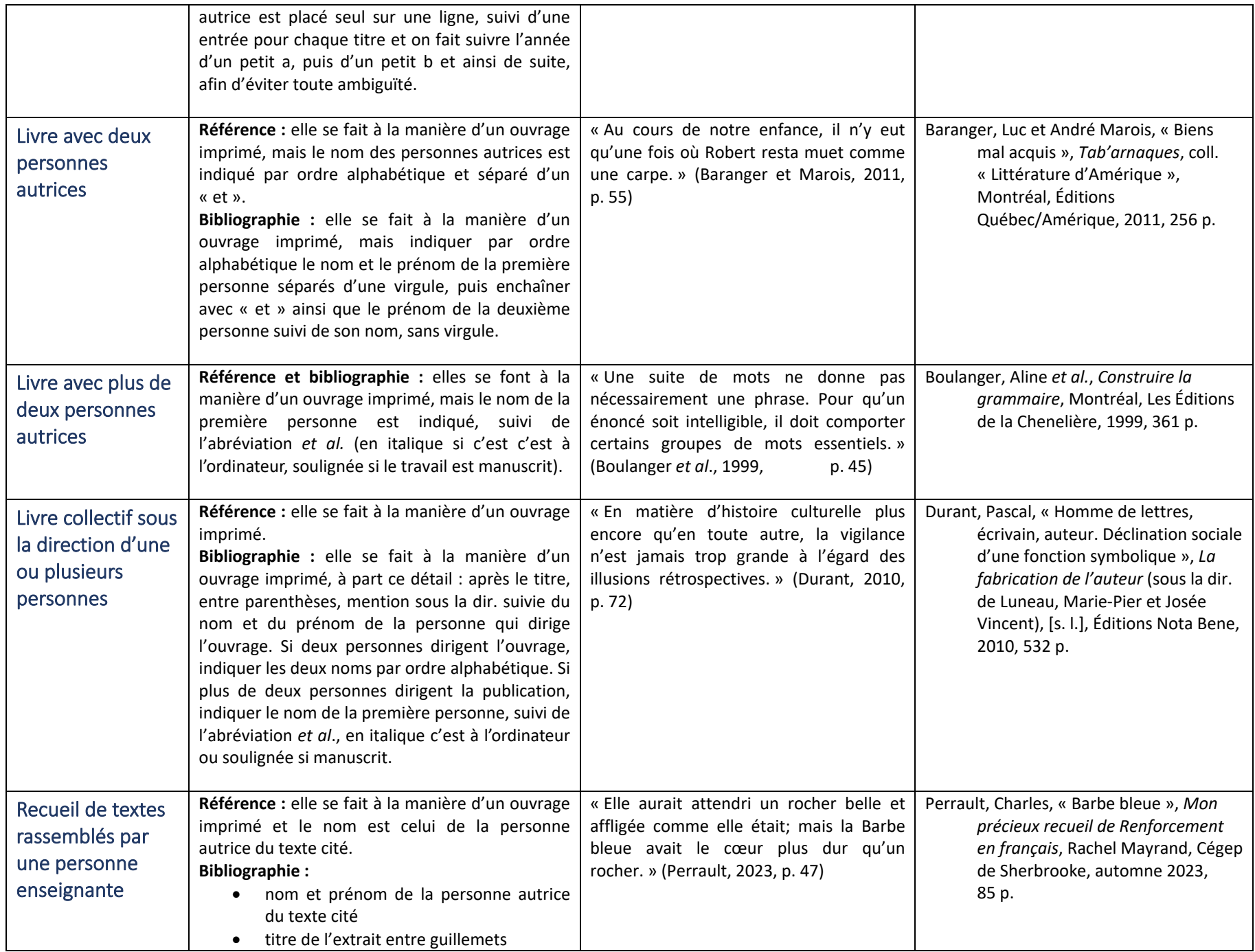

<span id="page-16-1"></span><span id="page-16-0"></span>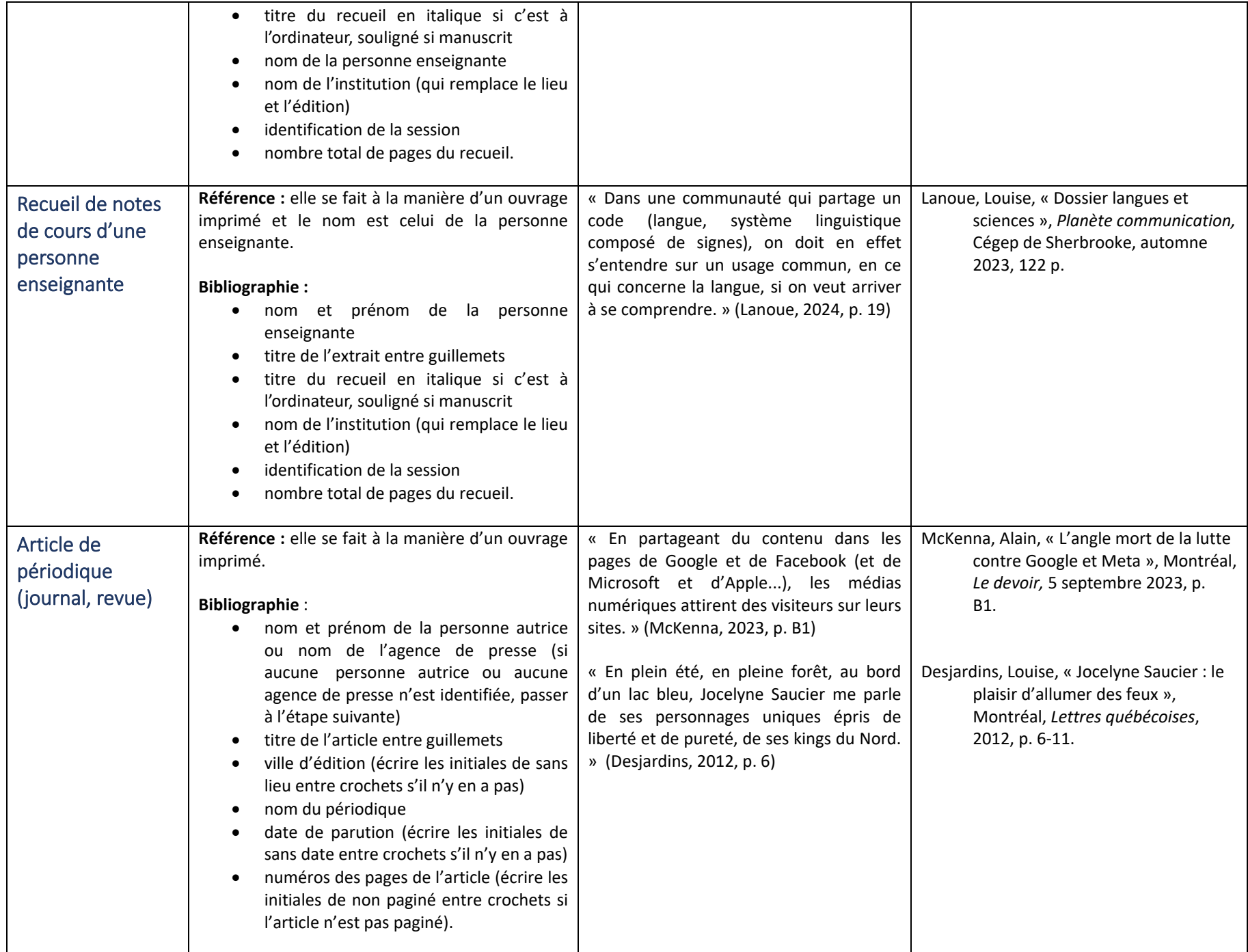

<span id="page-17-4"></span><span id="page-17-3"></span><span id="page-17-2"></span><span id="page-17-1"></span><span id="page-17-0"></span>![](_page_17_Picture_294.jpeg)

# DOCUMENTS ÉLECTRONIQUES : CONSIGNES ET EXEMPLES

<span id="page-18-2"></span><span id="page-18-1"></span><span id="page-18-0"></span>![](_page_18_Picture_255.jpeg)

![](_page_19_Picture_425.jpeg)

<span id="page-19-0"></span>

<span id="page-20-0"></span>![](_page_20_Picture_390.jpeg)

<span id="page-20-1"></span>[Retour à la table des matières](#page-2-1) 21

<span id="page-21-1"></span><span id="page-21-0"></span>![](_page_21_Picture_258.jpeg)

<span id="page-22-1"></span><span id="page-22-0"></span>![](_page_22_Picture_400.jpeg)

<span id="page-23-0"></span>![](_page_23_Picture_328.jpeg)

<span id="page-24-0"></span>![](_page_24_Picture_234.jpeg)

<span id="page-25-0"></span>![](_page_25_Picture_181.jpeg)